компьютеризации сельхозпроизводства. Механизация и электрификация сельского хозяйства. № 8, 2005. –с.2-4.

**УДК 631** 

### **МОДЕЛИРОВАНИЕ АГРЕГАТОВ**

## А.Г. Вабищевич, к.т.н., доцент, Н.Д. Янцов, к.т.н., доцент; **И.П. Вырвич, студент, И.Н. Жукович, студент**

*УО «Белорусский государственный аграрный технический университет», г. Минск, Республика Беларусь*

#### **Введение**

В системе профессиональной подготовки инженера любого профиля важное место занимает графическая подготовка, во многом определяющая уровень инженерно-технического образования специалиста. Причем крайне необходимо формирование нового типа графической культуры, технического мышления, адаптированного к конструкторско-технологическим инновациям современного производства [1].

Возможности современных компьютерных программ позволяют создать динамическую, пространственную и плоскостную модель любого механизма. При создании чертежей общего вида и сборочных чертежей отпадает необходимость в наличии реальных узлов, поскольку существует возможность заменить их компьютерными моделями и продемонстрировать процесс сборки и работы непосредственно на экране монитора для облегчения понимания назначения и принципа действия устройства машины.  $\mathbf{F}/(\mathbf{K} \mathbf{S}^T)$  МОДЕЛИРОВАНИЕ АГРЕ[ГАТ](http://www.bsatu.by/)ОВ<br> **A.Г. Вабищевич, к.т.н., доцент, Н.Д. Янцов, к.т.н., доцент<br>** *VO «Белорусский госудорственимий аграрный технический университети,***<br>** *VO «Белорусский госудорственимий аграр* 

В этих целях могут использоваться графические редакторы, такие как КОМПАС-3D.

#### **Основная часть**

В качестве примеров компьютерного моделирования рассмотрим решения нескольких достаточно простых и доступных для понимания задач, демонстрирующих современные средства геометрического моделирования с помощью графического редактора РКОМПАС-3D.

Для наглядной демонстрации процесса сборки агрегатов, облегчения понимания назначения, устройства и принципа действия создана библиотека банк данных деталей, узлов, малогабаритного почвообрабатывающего агрегата (рис. 1).

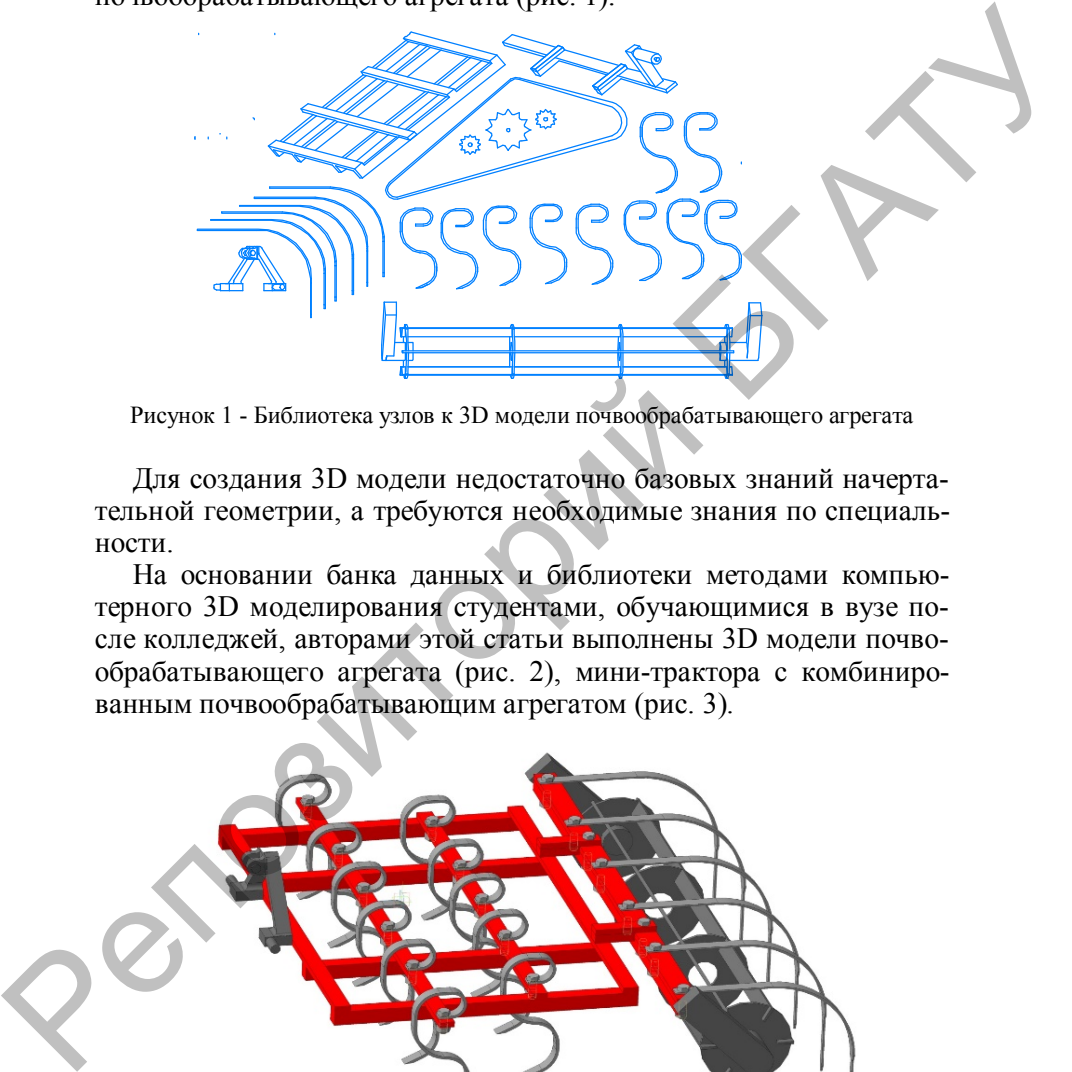

Рисунок 1 - Библиотека узлов к 3D модели почвообрабатывающего агрегата

Для создания 3D модели недостаточно базовых знаний начертательной геометрии, а требуются необходимые знания по специальности.

На основании банка данных и библиотеки методами компьютерного 3D моделирования студентами, обучающимися в вузе после колледжей, авторами этой статьи выполнены 3D модели почвообрабатывающего агрегата (рис. 2), мини-трактора с комбинированным почвообрабатывающим агрегатом (рис. 3).

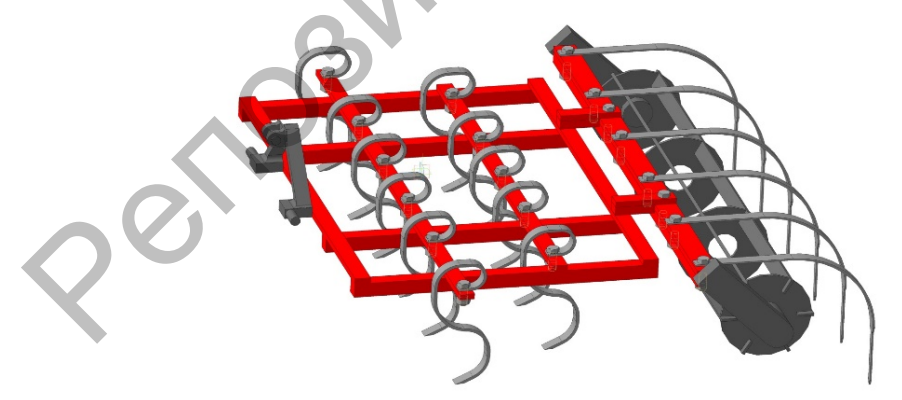

Рисунок 2 – 3D модель почвообрабатывающего агрегата

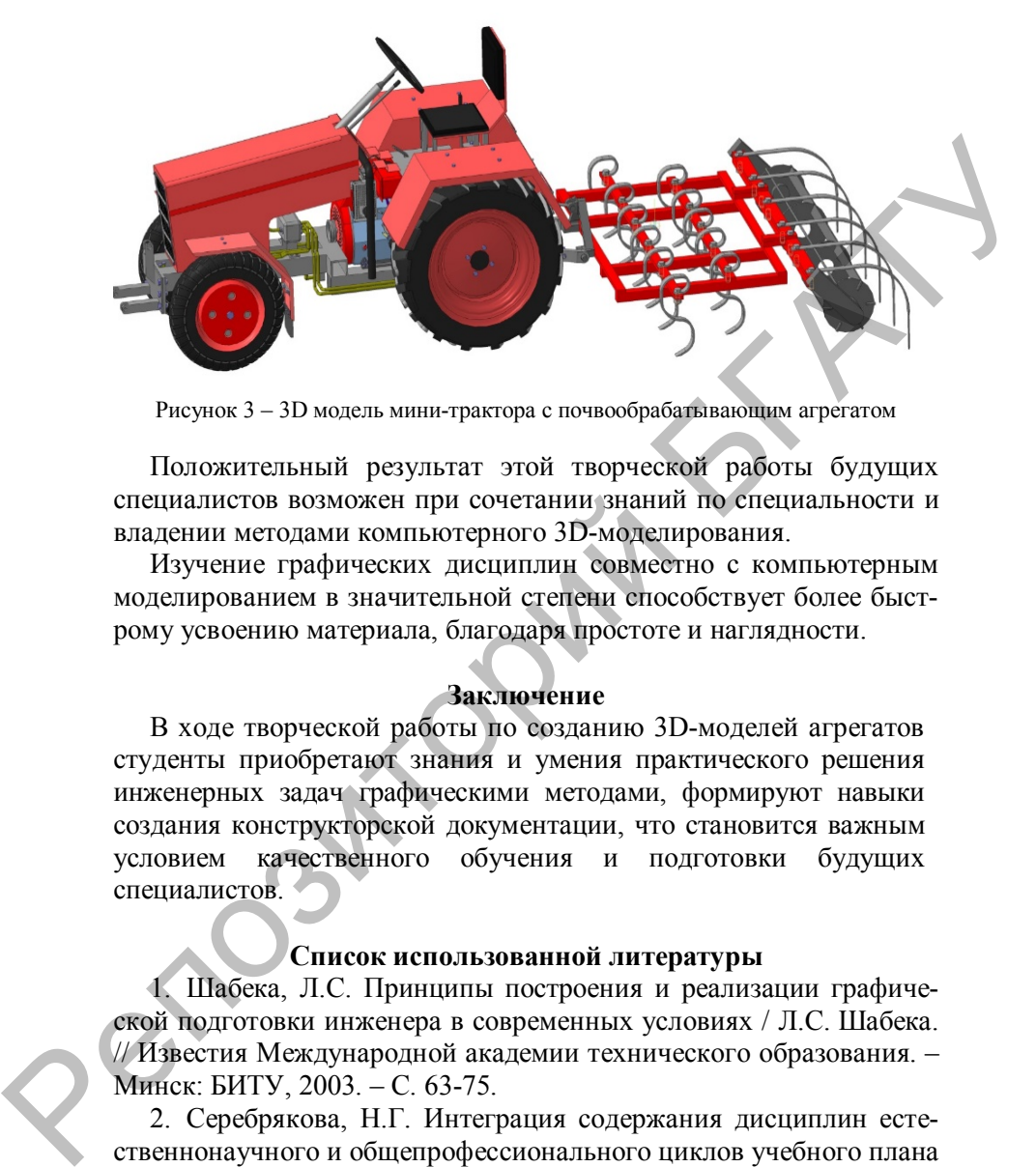

Рисунок 3 – 3D модель мини-трактора с почвообрабатывающим агрегатом

Положительный результат этой творческой работы будущих специалистов возможен при сочетании знаний по специальности и владении методами компьютерного 3D-моделирования.

Изучение графических дисциплин совместно с компьютерным моделированием в значительной степени способствует более быстрому усвоению материала, благодаря простоте и наглядности.

#### **Заключение**

В ходе творческой работы по созданию 3D-моделей агрегатов студенты приобретают знания и умения практического решения инженерных задач графическими методами, формируют навыки создания конструкторской документации, что становится важным условием качественного обучения и подготовки будущих специалистов.

## **Список использованной литературы**

1. Шабека, Л.С. Принципы построения и реализации графической подготовки инженера в современных условиях / Л.С. Шабека. // Известия Международной академии технического образования. – Минск: БИТУ, 2003. – С. 63-75.

2. Серебрякова, Н.Г. Интеграция содержания дисциплин естественнонаучного и общепрофессионального циклов учебного плана технического вуза / Н.Г. Серебрякова, А.Г. Л.С. Шабека, Е.В. Галушко, // Профессиональное образование. - 2017. - № 2, С. 19 – 23.

3. Попов, А.И. Проектирование системы обучения будущих инженеров сельскохозяйственного производства инновационной деятельности / А.И. Попов, В.М. Синельников, Н.Г. Серебрякова// Исследования и результаты. - 2017. - № 3. – С. 413-420.

4. Серебрякова, Н.Г. Современные концепции инженерного образования: анализ в рамках компетентностного подхода / Н.Г. Серебрякова // Вышэйшая школа. - 2017. - № 6, С. 23–27.

## **УДК 378.01:004.773.5**

# **ПРИМЕНЕНИЕ ВИДЕОКОНФЕРЕНЦСВЯЗИ В ОБРАЗОВАТЕЛЬНОМ ПРОЦЕССЕ**

### Г.М. Дворник, к.п.н., доцент, В.А. Ковалев, к.т.н., доцент

*УО «Белорусский государственный аграрный технический университет», г. Минск, Республика Беларусь*

## **Введение**

Одним из перспективных направлений развития методики преподавания в учебных заведениях высшего образования является применение видеоконференцсвязи (ВКС). На практике это обмен видеоизображениями, звуком и данными между двумя объектами, оборудованными соответствующими аппаратно-программными комплексами. При этом обмен информацией осуществляется в режиме реального времени. и состоит в регионания на представных контентностного объектами, дере[й](http://www.bsatu.by/)ник в подавительно с подавительно с подавительно с подавительно с подавительно с подавительно с подавительно с подавительно с подавительно с подавител

#### **Основная часть**

Исследованиями доказано [1], что ВКС позволяет увеличить КПД передачи информации до 60% по сравнению с телефонной связью – 25%.

В настоящее время ВКС уже широко применяется в бизнесе, средствах массовой информации, системах контроля и безопасности, а также медицине. В образовании это направление

используется в основном в дистанционном обучении, а это лишь часть потенциальных возможностей. Известно, что современные образовательные технологии требуют специальной подготовленности для их реализации в учебном процессе. Это иногда приводит к тому, что востребованными становятся лишь «продвинутые» педагоги, а часть преподавательского состава обладающего богатым учеб-